## **【CVIカメラ】 フォーカスを調整する方法**

**2023年9月**

## **フォーカスを調整する方法**

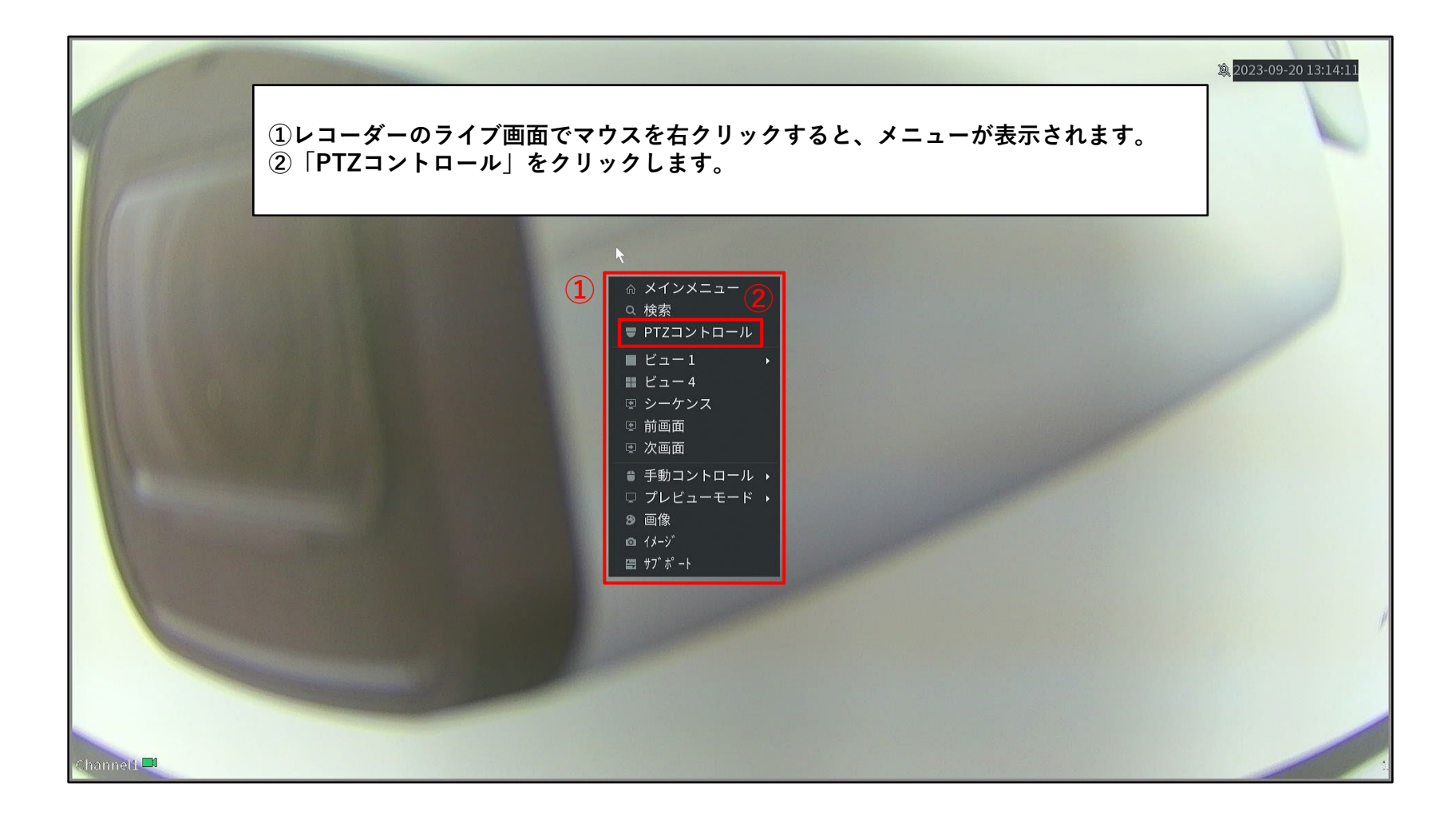

## **フォーカスを調整する方法**

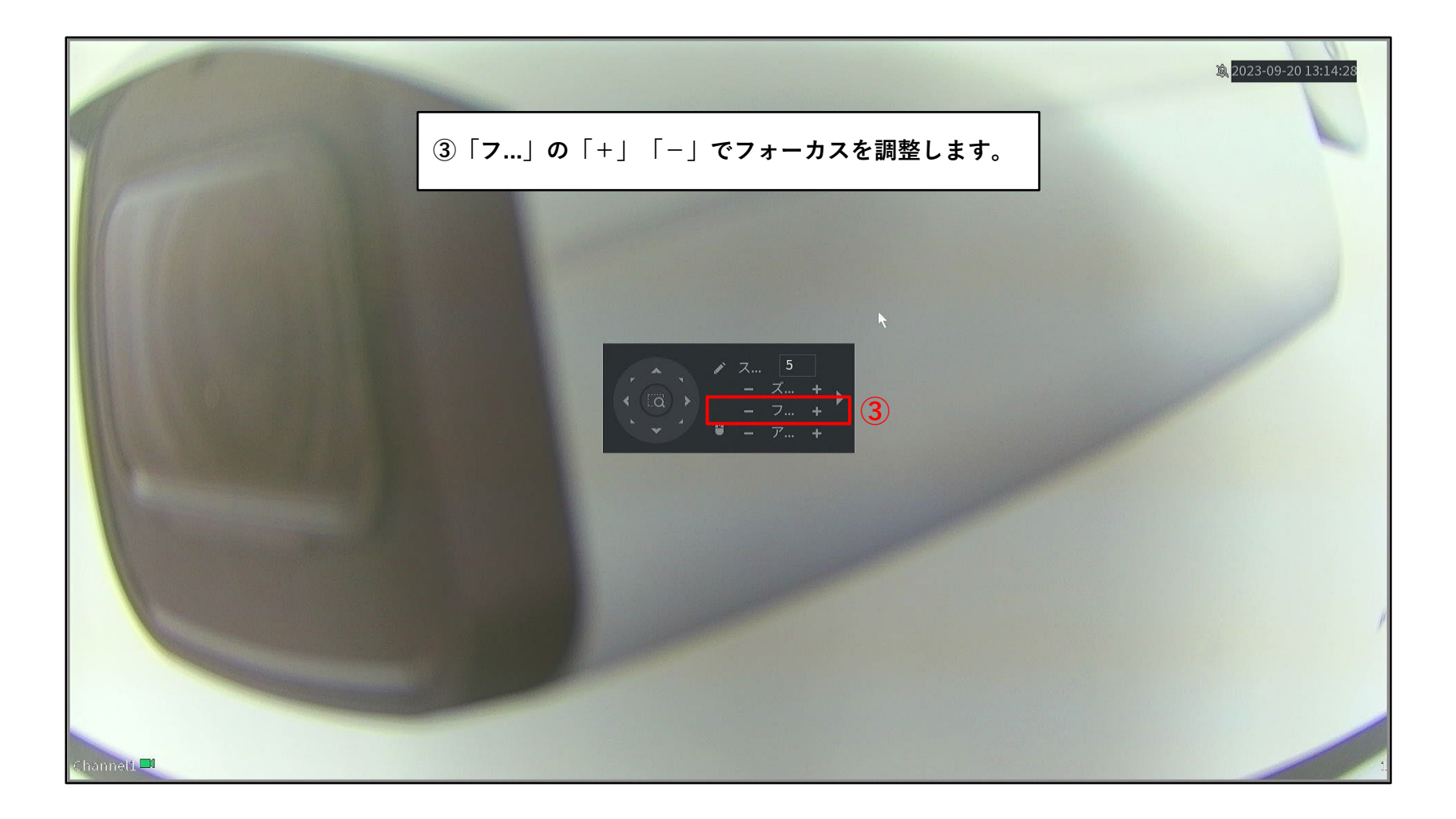